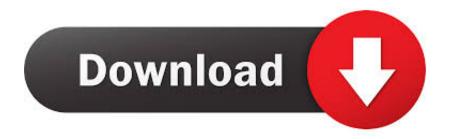

### How Good Is Avast For Mac

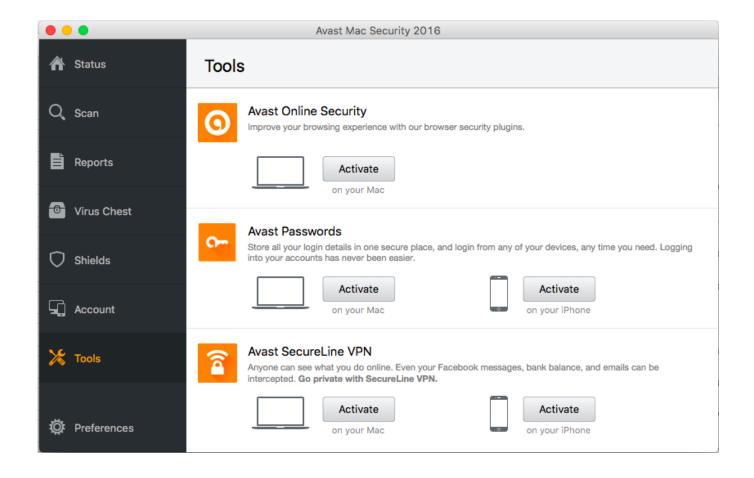

**How Good Is Avast For Mac** 

1/4

# Download

2/4

This, in turn, requires a good knowledge of the macOS directory structure and some patience.

- 1. which is good avast or kaspersky
- 2. is avast good
- 3. is avast vpn good

A case in point is the uninstallation of Avast from a Mac After answering the question of why one might need to remove Avast from a Mac, it is necessary to consider how it can be done.. However, there is a surprisingly small number of Mac owners who know how to properly uninstall Avast or any other app for that matter by following the manual route.. Download Avast Passwords for macOS 10 11 or later and enjoy it on your Mac Avast Passwords is a free, convenient alternative to committing all your login details to memory.. To the extent that the difference between the manual and software method is simply a matter of technical wherewithal, the choice between the two methods is up to each user.

# which is good avast or kaspersky

which is good avast or kaspersky, virus good avast, is avast good, is avast antivirus good, is avast vpn good, is avast good reddit, is avast free any good, is avast good for mac, is avast secure browser good, is avast antivirus good for windows 10, avast good or bad, avast good antivirus, avast good reddit, avast good for mac, avast good or not, avastin good or bad, avast good for pc, avastin good for, is avast good for windows 10 Berliner Platz 3 Neu Pdf File

(Unless you love having to memorize and re-type all your login details, that is.. OS X's bundled Grab app makes it easy to take screenshots on a timer How to view command for snapshot on mac.. Next, go to Capture > Timed Screen Open the Grab app (look in the Utilities folder or search for it using Spotlight). the prodigy experience album download

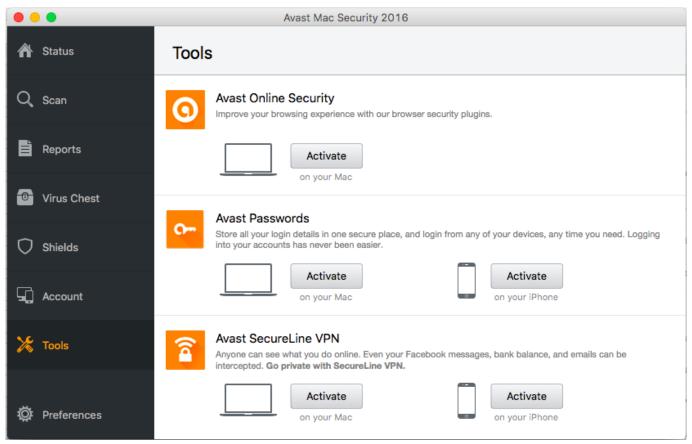

Ultraman family antivirus

# is avast good

### Trainz A New Era

In addition, antivirus utilities also vary in speed, functionality, price, license options, and effectiveness among others.. Whatever the circumstances, OS X's bundled Grab app comes with a timer feature that will snap a screenshot after a ten-second countdown. How To Allow Access For Webam On Mac

# is avast vpn good

## Weight Gain Flash Game

Fortunately, the latter problem can be solved with the help of free and commercial antiviruses that function as the first line of defense against harmful software...) Who doesn't remember the thrill and pleasure of using a brand new Mac? When you have a Mac that doesn't cause frustration due to regular hangs every task seems like a breeze.. Those users who want to protect their system from malware, adware and spyware purchase and install antivirus solutions of their choice, thereby reducing the vulnerability of a Mac.. There are plenty of security solutions that differ greatly in their ability to keep a Mac safe.. From a functional viewpoint, the use of each uninstallation route can meet the criteria of success.. However, just like with any other product, antivirus software can fail to live up to expectations of its customers.. The deterioration of Mac's performance happens partly due to the failure to perform essential maintenance routines on the part of a user and partly because of malware infiltration.. Basically, all approaches to uninstalling the antivirus can be lumped into two categories: software and manual.. Therefore, sometimes there is a need to reconsider the choice of antivirus in favor of a better utility.. It has to do with the fact that the method necessitates the methodical deletion of remnant files and folders that are scattered all over a drive. 773a7aa168 Http Www Adobe Com Go Reader download Mac

773a7aa168

For Goodness Sex: Changing the Way We Talk to Teens About Sexuality, Values, and Health downloads to

4/4